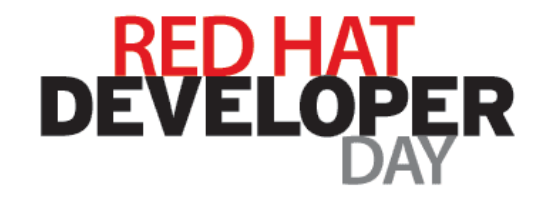

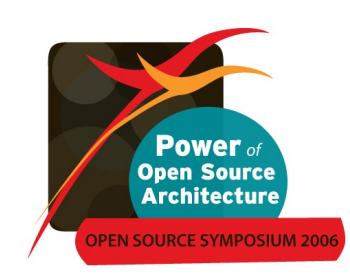

## **Dynamic Linux Kernel Instrumentation with SystemTap**

#### **Eugene Teo, RHCE, RHCX**

*Linux Enterprise Application Porting (LEAP) Engineer*

Red Hat Asia Pacific

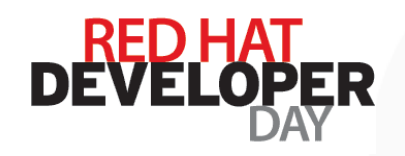

#### **Previous Linux Monitoring Tools**

- Examples: ps, netstat, vmstat, iostat, sar, strace, top, oprofile, etc
- Drawbacks:
	- Application-centric tools are narrow in scope
	- Tools with system-wide scope present a static view of system behaviour but does not let you probe further
	- Many different tools and data sources but no easy way to integrate
- Many kinds of problems are not readily exposed by traditional tools:
	- Interactions between applications and the operating system
	- Interactions between processes and kernel subsystems

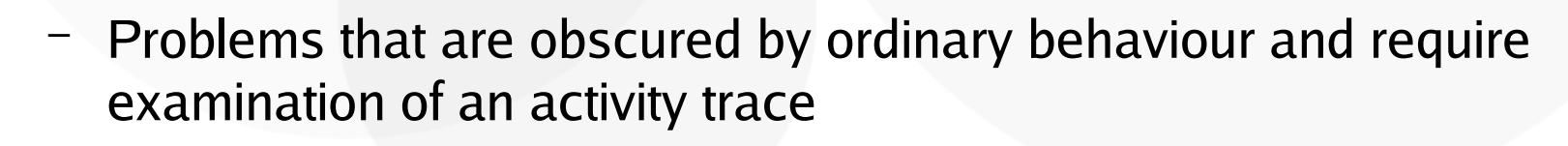

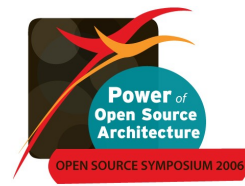

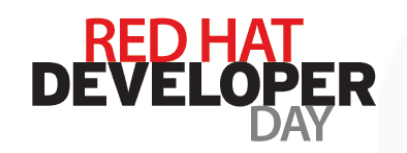

## **SystemTap**

- A tool to enable a deeper look into a running system:
	- Provides a high-level script language to instrument unmodified running kernels
	- Exposes a live system activity and data
	- Provides performance and safety by careful translation to C
	- Includes growing library of reusable instrumentation scripts
- Started January 2005
- **Free/Open Source Software (GPL)**
- Active contributions from Red Hat, Intel, IBM, Hitachi, and others

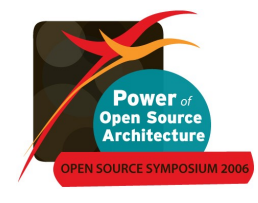

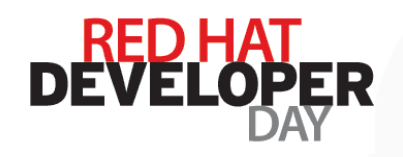

### **SystemTap Target Audience**

- Kernel Developer: I wish I could add a debug statement easily without going through the compile/build cycle.
- Technical Support: How can I get this additional data that is already available in the kernel easily and safely?
- Application Developer: How can I improve the performance of my application on Linux?
- System Administrator: Occasionally jobs take significantly longer than usual to complete, or do not complete. Why?
- Researcher: How would a proposed OS/hardware change affect system performance?

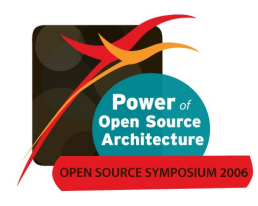

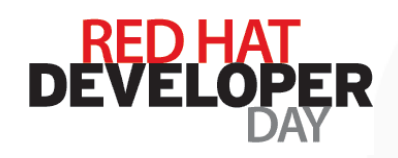

### **SystemTap Overall Diagram**

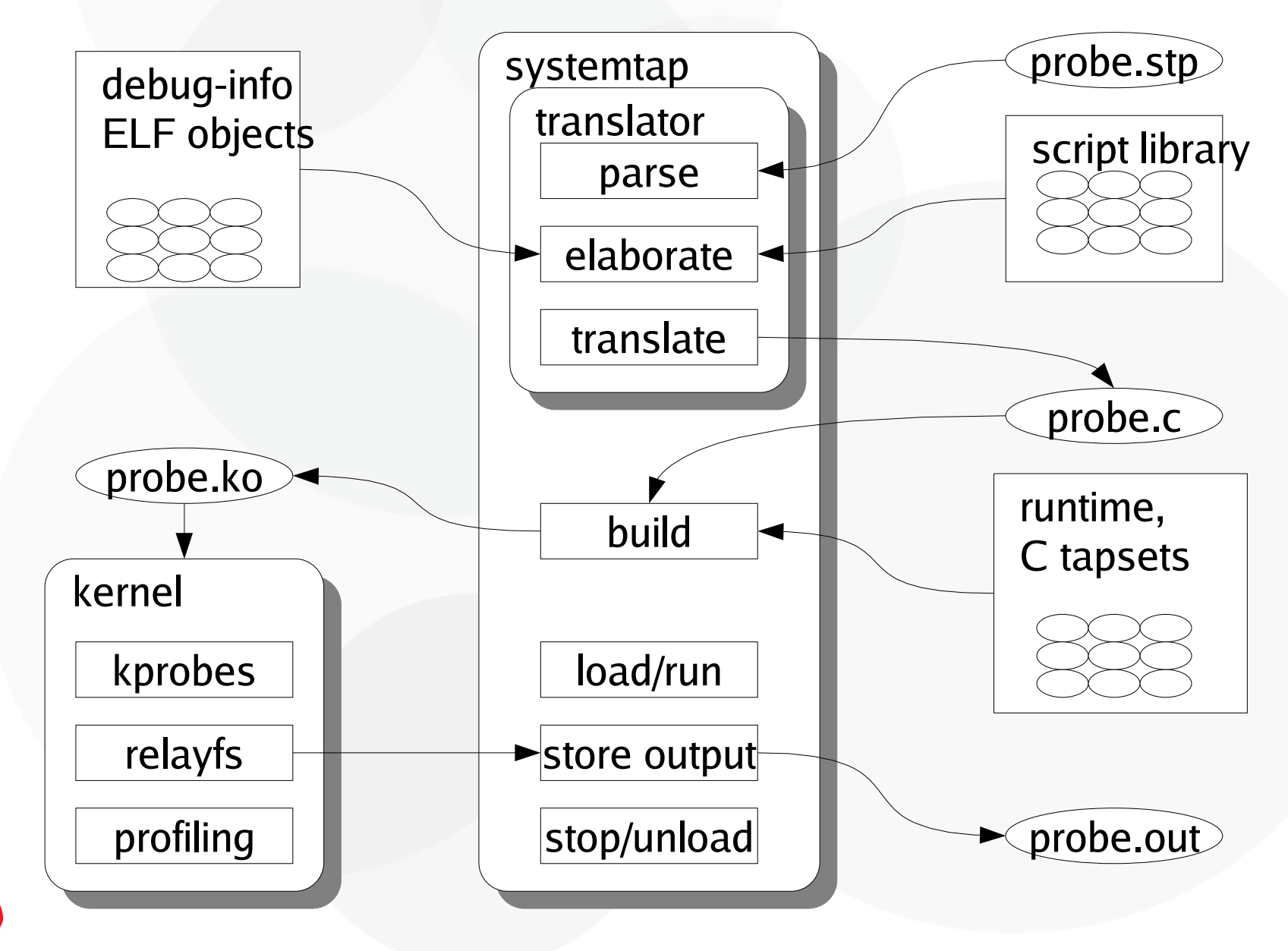

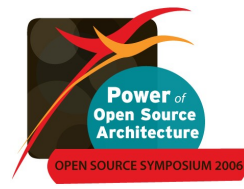

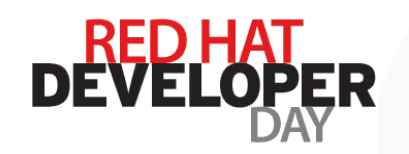

### **Tapsets**

- A tapset defines:
	- Probe points/aliases: symbolic names for useful instrumentation points
	- Useful data values that are available at each probe point
- Written in script and C by developers knowledgeable in the given area
- Tested and packaged with SystemTap

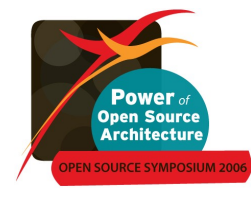

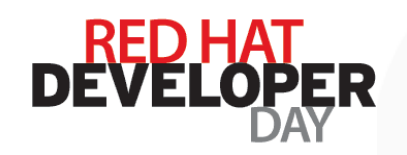

## **Runtime Library**

- Implements some utilities:
	- Associative arrays, statistics, counters
	- Stack trace, register dump, symbol lookup
	- Safe copy from userspace
	- Output formatting and transport
- Could also be used by C programmers to simplify writing raw kprobesbased instrumentation

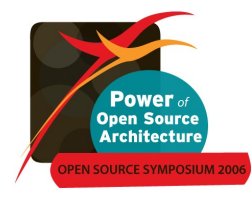

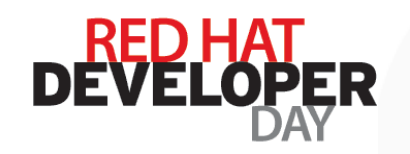

## **Kprobes**

- C API to allow dynamic kernel instrumentation
- Probe Point: An instruction address in the kernel
- Probe Handler: An instrumentation routine, as function pointer
- Replace the instruction at the probe points with a breakpoint instruction
- When the breakpoint is hit, call the probe handler
- Execute the original instruction, then resume

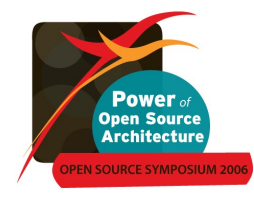

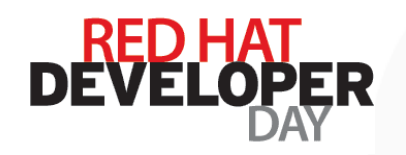

### **Kprobes Limitations**

- C API
- No checking that probe point is at instruction boundary
- Kprobes-based code is hard to maintain and port due to hard coding of addresses
- No library of probes for common tasks
- No convenient access to local variables
- Requires significant kernel knowledge

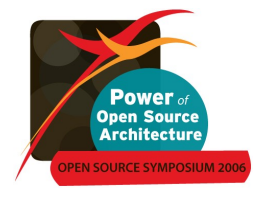

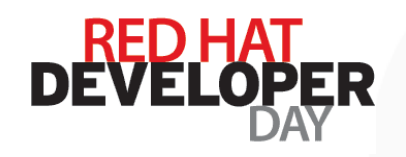

## **SystemTap Safety Goals**

- For use in production environment aiming to be crash-proof
- Uses existing compiler tool chain, kernel
- Safe mode: Restricted functionality for production
- Guru mode: Full feature set for development, debugging
- Static analyser:
	- Protection against translator bugs and users errors
	- Detects illegal instructions and external references

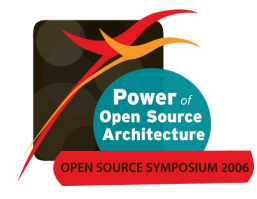

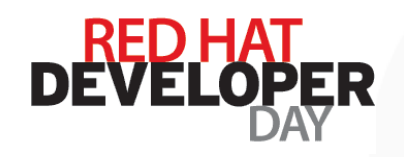

### **SystemTap Safety Features**

- No dynamic memory allocation
- Types & types conversions limited
- No assembly or arbitrary C code (unless -g or Guru mode is used)
- Kernel functions known to crash system when probed are blacklisted
	- default\_do\_nmi, \_\_die, do\_int3, do\_IRQ, do\_page\_fault, do\_trap, do\_sparc64\_fault, do\_debug, oops\_begin, oops\_end, etc
	- Discovered with our dejagnu stress test suite
- **Limited pointer operations**

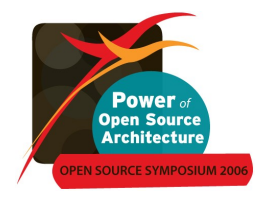

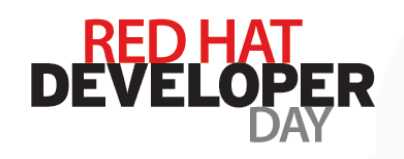

## **Probe Scripting Language**

- Awk/C-like scripting language
- Limited number of types:
	- 64-bit numbers, strings, associative arrays, statistics
- Full control structures (conditionals, oops, functions)
- Safety features:
	- $-$  Full static type checking, automatic type inference
	- No dynamic memory allocation
	- Bounded execution space and time
	- No assembly or arbitrary C code (except in guru mode)

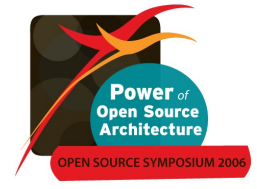

– Protected access to "\$target" values in kernel space

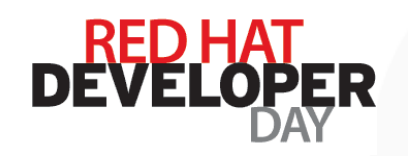

## **Dynamic Probing**

- Several underlying interfaces for inserting probes
	- Probepoints provide a uniform interface for identifying events of interest
- Synchronous probepoints
	- kprobes, jprobes, kretprobes (dynamic)
	- SystemTap Marks (static)
- Asynchronous events
	- Timers, Performance counters

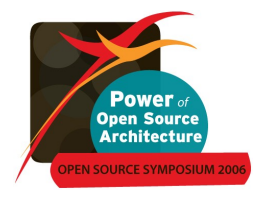

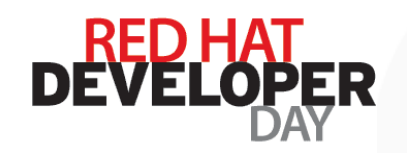

## **Static Probing**

- Probe point: wherever hooks are compiled in
- Fixed probe handler: collect fixed pool of context data, dump it to buffer; off-line post-processing
- Low cost dormant probes
- Dispatch cost low

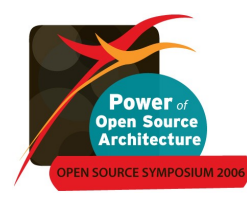

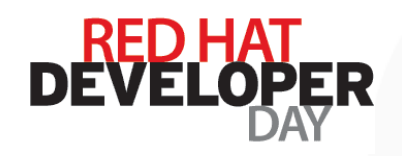

### **Static Instrumentation Markers**

- Decoupling probe *point* and *handler*
- To create: place it, name it, parametrize it. That's it: STAP\_MARK\_NN(context\_switch,prev->pid,next->pid);
- To use from systemtap: probe kernel.mark("context\_switch") { print(\$arg1) }

```
#define STAP_MARK_NN(n,a1,a2) do \{\ \ \setstatic void (* __stap_mark_##n##_NN)(int64_t,int64_t); \
  if (unlikely ( __ stap_mark_##n##_NN)) \
    (void) (stap_mark_##n##_NN((a1),(a2))); \
} while (0)
```
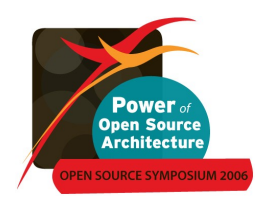

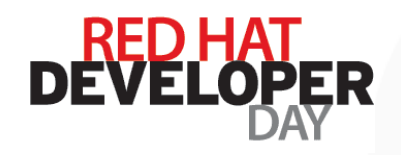

### **Static Instrumentation Markers**

• Marker-based top-process listing; placing a marker in a sensitive spot (context switching)

```
• 1796 / *1797 * context switch - switch to the new MM and the new
  1798 * thread's register state.
  1799 */
  1800 static inline struct task struct *
  1801 context switch(struct rq *rq, struct task struct *prev,
  1802 struct task struct *next)
  1803 {
  1804 struct mm struct *mm = next->mm;
  1805 struct mm_struct *oldmm = prev->active_mm;
  1806
   ...
  1829 /* Here we just switch the register state and the stack. */
  1830 STAP_MARK_NN(context_switch, prev->pid, next->pid);
  1831 switch to(prev, next, prev);
  1832
  1833 return prev;
  1834 }
```
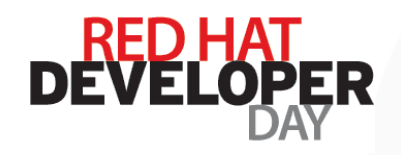

#### **Static Instrumentation Markers**

```
• probe kernel.mark("context switch") {
    switches ++ # count number of context switches
    now = qet cycles()times[$arg1] += now-lasttime # accumulate cycles spent in process
    execnames[$arg1] = execname() # remember name of pid
    lasttime = now
   }
  probe timer.ms(3000) { # every 3000 ms
    printf ("\n%5s %20s %10s (%d switches)\n",
            "pid", "execname", "cycles", switches);
    foreach ([pid] in times-) # sort in decreasing order of cycle-count
      printf ("%5d %20s %10d\n", pid, execnames[pid], times[pid]);
    # clear data for next report
    delete times
    switches = 0}
   ...
  # stap mark-top.stp
    pid execname cycles (1813 switches)
      0 swapper 764411819
   4473 X 51465833
   4538 gnome-terminal 33217978
   4745 firefox-bin 24762308
   ...
```
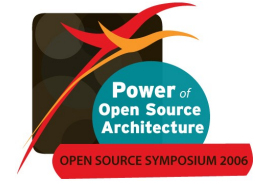

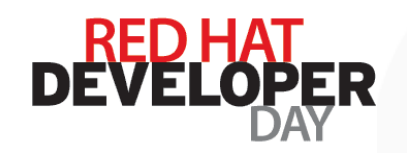

### **Live Demos**

- Which process in the running system uses  $open(2)$ ? int open(const char \*pathname, int flags); int open(const char \*pathname, int flags, mode t mode);
- Which system calls are triggered when executing  $bash?$
- What programs/scripts are executed when you run a command?
- Which are the top 10 applications that use  $s_{\text{ys\_ioctl}}$ ?
- Use  $plimits.stp$  to check the rlimits of any arbitrary process
- Use  $pfiles.setp$  to check the currently opened file descriptors of any arbitrary process
- Use udpstat.stp to analyse the UDP traffic in the system

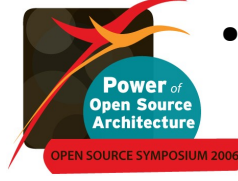

Hook the  $kbd$  event handler to perform something

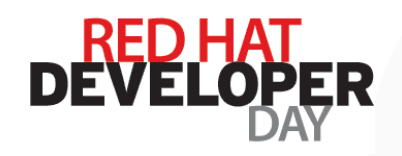

Power **Open Source Architecture** 

**DURCE SYMPOSIUM 2** 

## **Things that you can write**

• Block I/O submissions & completions

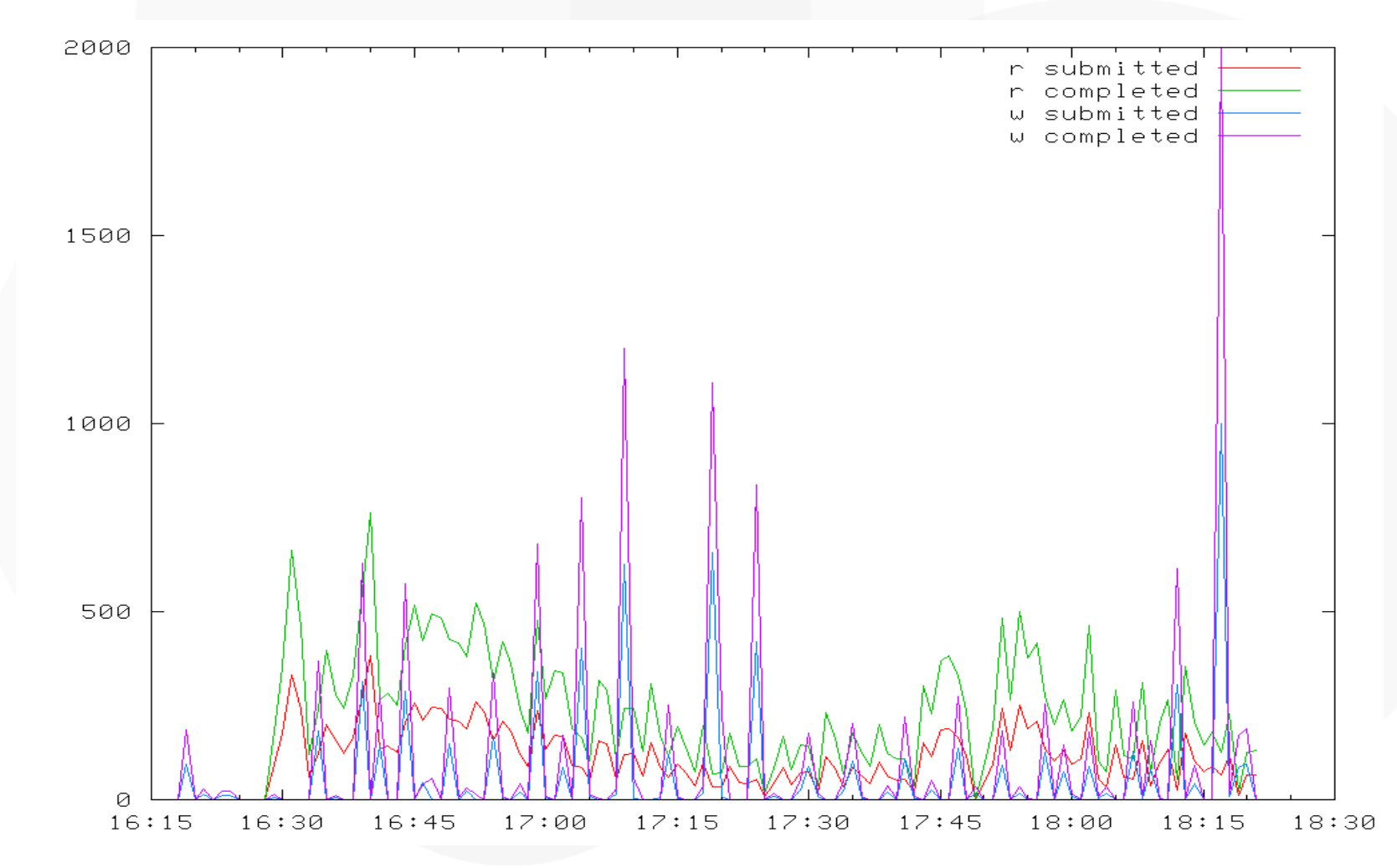

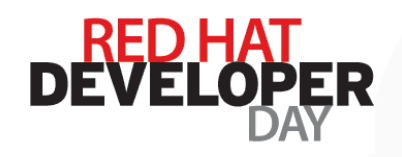

### **Things that you can write**

● Is CPU busy now?

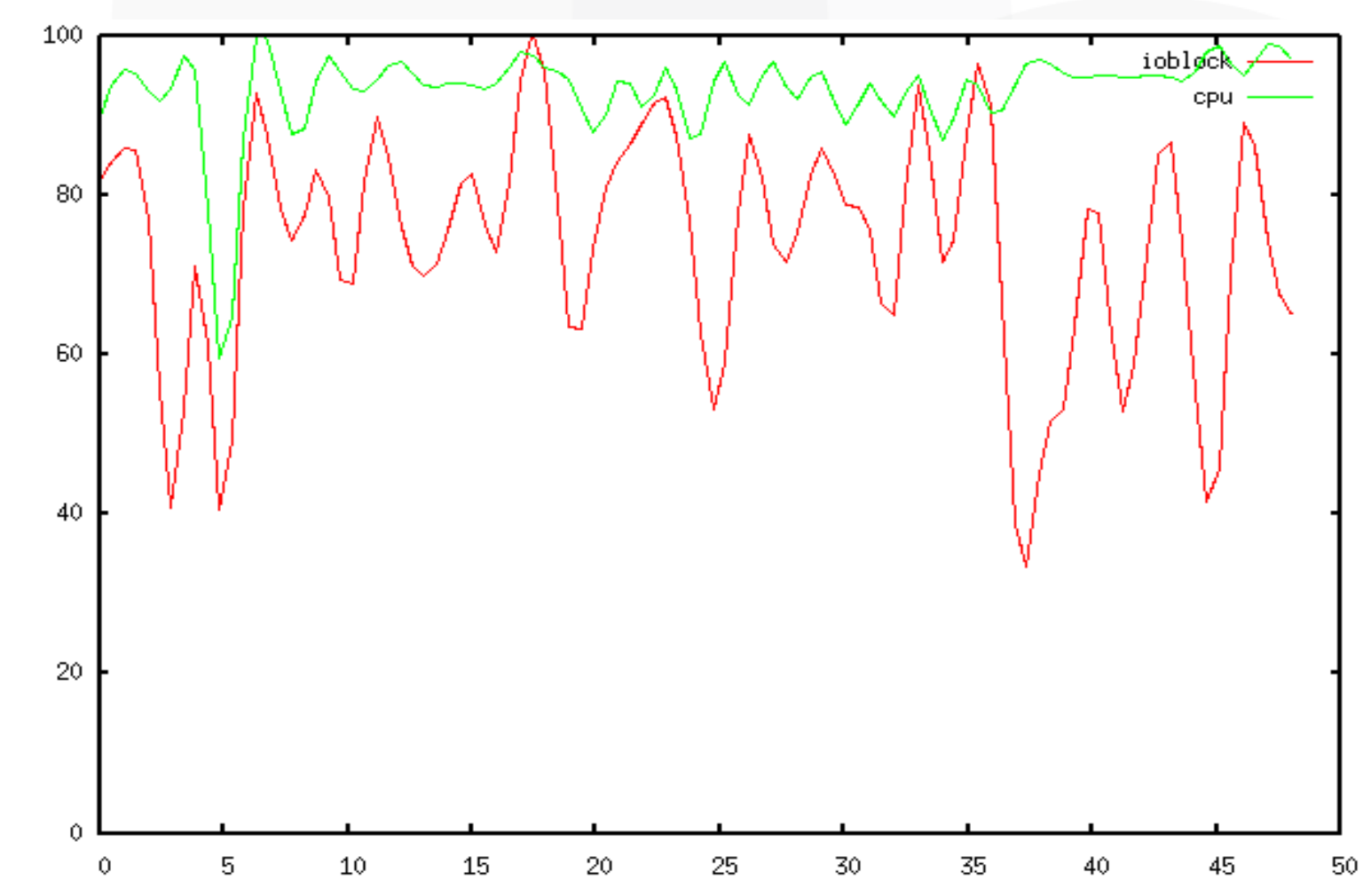

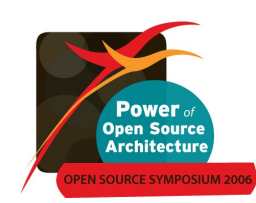

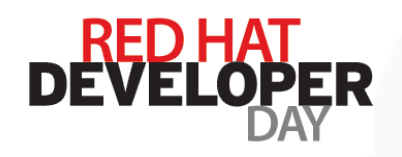

## **SystemTap Demo Scripts**

- Scripts demonstrating various SystemTap features can be found at <http://sourceware.org/systemtap/documentation.html>
	- $-$  top.stp print the top twenty system calls.
	- prof.stp simple profiling.
	- keyhack.stp modifying variables in the kernel.
	- kmalloc.stp statistics example.
	- kmalloc2.stp example using arrays of statistics.
	- ansi\_colors.stp example using  $\{0\}$ ?? to display ansi colours
- For example:
	- \$ stap top.stp

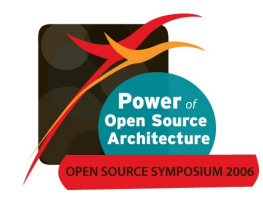

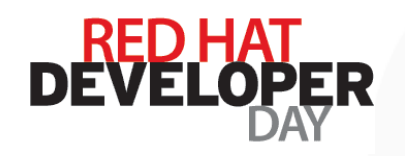

## **SystemTap Availability**

- SystemTap is still evolving rapidly
	- Latest sources available at <http://sourceware.org/systemtap>
	- Anonymous CVS access
- Distribution & architecture support
	- Red Hat Enterprise Linux 4 from U2 (technology preview)
		- $x86$ , EM64T/AMD64, Itanium2
	- Fedora Core 4, 5 & 6
		- x86, EM64T/AMD64, Itanium2, PPC

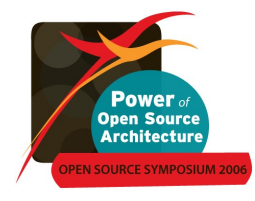

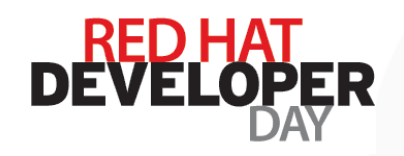

## **SystemTap Packages**

- Main RPM is systemtap
	- stap, stapd
	- SystemTap Runtime
	- **Tapsets**
	- Man pages: stap(1), stapfuncs(5), stapprobes(5), stapex(5)
- SystemTap requires
	- gcc
	- kernel-devel
	- kernel-debuginfo

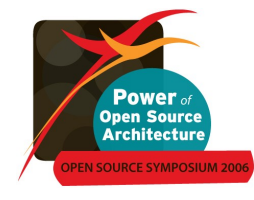

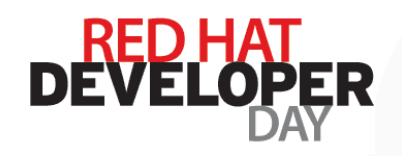

### **SystemTap Kernel Packages**

- SystemTap requires support packages for the kernels in use
- kernel-devel RPMs
	- Provide headers, Makefiles and configuration information to allow modules to be built against a packaged kernel
- kernel-debuginfo RPMs
	- Provide source and debug symbols for packaged kernels
	- Debug information in DWARF format
		- Allows location of inlines, local variables, macros, line numbers
	- Due to the volume of data kernel-debuginfo RPMs are large
		- But FC6 and RHEL5 will use modular debuginfo packages

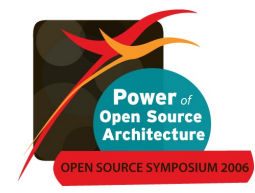

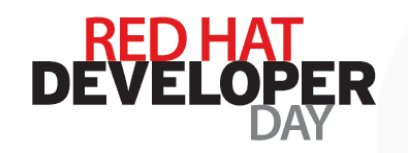

### **War Stories**

- We are compiling a list of SystemTap stories, and interesting demos
- If you have a SystemTap success story, do share with us at <http://sourceware.org/systemtap/wiki/WarStories>

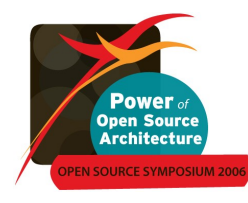

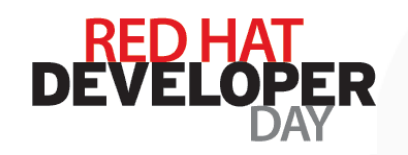

### **Further Information**

- Website: <http://sources.redhat.com/systemtap>
- Wiki: <http://sources.redhat.com/systemtap/wiki>
- Mailing list: [systemtap@sources.redhat.com](mailto:systemtap@sources.redhat.com)
- $\bullet$ IRC channel: #systemtap on irc.freenode.net

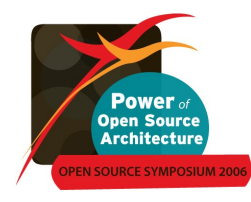

# **Thank you!**

Eugene Teo, eteo@redhat.com